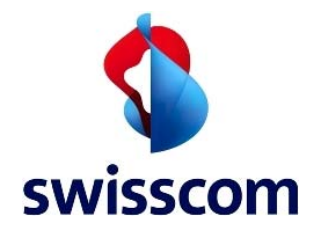

## **1 Anwendungsbereich**

1.1 Anwendungsbereich dieser Leistungsbeschreibung sind die, für Internetdienstleistungen verwendeten Zugangsdienste DSL start, DSL mini, DSL standard und DSL max. sowie die Leistungen des Service Package Classic.

1.2 Die Nutzungsbestimmungen bilden integralen Bestandteil dieser Leistungsbeschreibung und der vertraglichen Dokumentation für oben genannte DSL-Services.

## **2 Voraussetzungen**

## 2.1 DSL Services

Aus technischen Gründen kann es in Ausnahmefällen vorkommen, dass die Installation eines DSL Services durch Swisscom vorgenommen werden muss. In diesem Fall teilt Swisscom dies dem Kunden mit. Bei einer vom Kunden gewünschten Installation durch Swisscom gilt die Leistungsbeschreibung Heiminstallation DSL.

Der Kunde ist für die Beschaffung und das Einrichten sämtlicher Festnetzanschlüsse, der Hard- und Software usw. verantwortlich. Er erstellt, unterhält und entfernt (bei Vertragsende) rechtzeitig und auf seine Kosten die notwendige Infrastruktur, namentlich den benötigten Festnetzanschluss und/oder den Splitter (Entfernung und Retournierung des Splitters bei Vertragsende an Swisscom). Der Kunde schützt seine Teilnehmeranlagen vor unbefugtem Zugriff durch Dritte.

Der Kunde ist für den Festnetzanschluss des DSL Services verantwortlich, resp. holt die Zustimmung dessen Inhabers zu diesem Vertrag ein. Die Funktion integrierter oder separater Gebührenzähler kann durch den Internet-Zugang beeinträchtigt werden.

## 2.2 Service Package Classic

Der Kunde ist für alle notwendigen Hard- und Softwarekomponenten sowie für die PC-Konfigurationen zuständig. Swisscom übernimmt keine Garantie, dass der Leistungsumfang ihrer DSL-Services mit allen auf dem Markt erhältlichen Modems einwandfrei betrieben werden kann.

Die Nutzung des Service Package Classic setzt voraus, dass der Kunde über einen Festnetzanschluss von Swisscom verfügt. Der Kunde ist für den Festnetzanschluss bzw. für die Zustimmung dessen Inhabers, falls nicht identisch, verantwortlich.

## **3 Leistungen von Swisscom**

Die Abgeltung von Internetdienstdienstleistungen erfolgt über den DSL-Service selbst oder über eine entsprechende Surfgebühr.

# **Leistungsbeschreibung DSL-Services (Internet)**

Die folgenden Übertragungsgeschwindigkeiten stellen "Maximal-Werte" dar. Diese können je nach Leitungslänge- und Qualität variieren und können deshalb nicht garantiert werden. Der Betrieb weiterer Dienstleitungen über den Anschluss eines DSL-Services, kann zu einer Reduktion der DSL- Bandbreite führen.

Soweit dies für den Kunden kostenneutral ist und der Betrieb sowie die Leistungsfähigkeit der vereinbarten Dienstleistung davon nicht negativ betroffen sind, kann Swisscom jederzeit technische Anpassungen vornehmen.

## **4 Leistungsumfang DSL-Services**

4.1 Basisangebot

4.1.1 DSL start

− Online Surfen mit bis zu 300 kbit/s Download und 100 kbit/s Upload

− Inkl. Leistungsumfang Service Package Classic

4.1.2 DSL mini

− Online Surfen mit bis zu 1'000 kbit/s Download und 100 kbit/s Upload

− Inkl. Leistungsumfang Service Package Classic

4.1.3 DSL standard

− Online-Surfen mit bis zu 5'000 kbit/s Download und 500 kbit/s Upload

− Inkl. Leistungsumfang Service Package Classic

4.1.4 DSL max.

− Online-Surfen mit bis zu 20'000 kbit/s Download und 1'000 kbit/s Upload

− Inkl. Leistungsumfang Service Package Classic

- 4.2 Optionen
- 4.2.1 Statische IP- Adresse

Die statische IP- Adresse bleibt im Besitz von Swisscom, wird dem Kunden zugeteilt und für die Dauer des Vertrages zur Verfügung gestellt. Die Nutzung der statischen IP- Adresse ist persönlich und sachlich auf den Geschäftsbetrieb des Kunden, bei natürlichen Personen auf die Nutzung durch den jeweiligen Kunden beschränkt. Jede weitere Nutzung (z. B. Nutzung durch Dritte, Übertragung an Dritte) und entsprechende Angebote und Dienste sind untersagt.

4.2.2 Zugang zu Public Wireless LAN von Swisscom

Kunden mit einem Internet-Zugang mit Bandbreite ab 1'000/100 kbit/s können kostenpflichtig die Public Wireless Hotspots von Swisscom nutzen. Die Abrechnung erfolgt zusammen mit der Rechnung für den Internet-Zugang von Swisscom. Das Entgelt richtet sich nach der Nutzungsdauer. Anwendbar ist die jeweils gültige Preis-

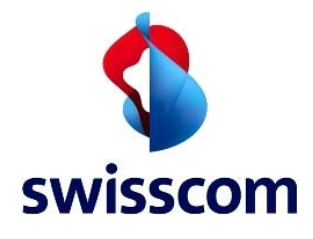

liste. Für die Abrechnung ist die Aufzeichnung von Swisscom massgebend. Der Zugang erfolgt mittels Swisscom Login. Für die Nutzung ist allein das Einloggen auf der Internetseite der Public Wireless LAN Hotspots erforderlich. Die Bestimmungen der vorliegenden Leistungsbeschreibung gelten auch für den Internetzugang über Public Wireless LAN. Durch die Nutzung von Public Wireless LAN akzeptiert der Kunde zusätzlich die dafür geltenden Nutzungsbedingungen Public Wireless LAN. Die explizite Unterbrechung der kostenpflichtigen Nutzung erfolgt durch Ausloggen im dafür vorgesehenen, aktiven Public Wireless LAN Statusfenster.

## **5 Leistungsumfang Service Package Classic**

Die Leistungen des Service Package Classic bilden fixer Bestandteil der unter Pkt. 4 aufgeführten DSL Services.

- 5.1 Basisangebot
	- − 5 E-Mail- Adressen @bluewin.ch und/oder
	- − @bluemail inkl. Web-Zugriff oder POP 3
	- − Laufend aktualisierter Spam- und Phishing-Filter (auf Wunsch durch Kunde deaktivierbar)
	- − Laufend aktualisierter Virus-Filter (auf Wunsch durch Kunde deaktivierbar)
	- − SSL- Zugang zum WebMail
	- − 500 MB E-Mail-Speicherplatz pro E-Mail-Adresse
	- − Weiterleitungsfunktion für E-Mail
	- − Ferienabwesenheitsmeldung
	- − E-Mail-Verteilerliste
	- − E-Mail-Weiterleitung als SMS
	- − Adressbuch für bis zu 1'000 Einträge
	- − Synchronisation des Adressbuches mit Outlook
	- − Synchronisation mit dem Natel® von Swisscom
	- − 30 SMS-Meldungen pro Monat gratis
	- − SMS-Box
	- − SMS-Weiterleitungen
	- − Online-Telefonbuch, 50 Gratis-Abfragen pro Monat
- 5.2 Optionen
	- − Zusätzliche E-Mail-Adressen
	- − Zusätzlicher Speicherplatz für das WebMail
	- − Weitere Blöcke à 50 MB max. bis 500 MB
	- − Verteilerlisten zur Weiterleitung von E-Mails
	- − Zusätzliche SMS-Meldungen Inland
	- − Zusätzliche SMS-Meldungen Ausland
	- − Zusätzliche Abfragen im Online-Telefonbuch

## **6 Prozessleistungen**

6.1 Maintenance - Window

Swisscom informiert den Kunden rechtzeitig über Betriebsunterbrüche, wie sie etwa bei Wartungsarbeiten

# **Leistungsbeschreibung DSL-Services (Internet)**

(Einführung neuer Technologien oder Software-Updates, etc.) notwendig werden. Swisscom ist bemüht, solche Unterbrüche kurz zu halten und diese, wenn immer möglich, in die verkehrsarme Zeit zu legen. Informationen werden auf dem Portal von Swisscom (www.swisscom.ch) publiziert.

6.2 Störungsannahme und technischer Support

Im Störungsfall oder für technischen Support kann sich der Kunde an den folgenden Helpdesk mit Gratisnummer 0800 800 800 wenden.

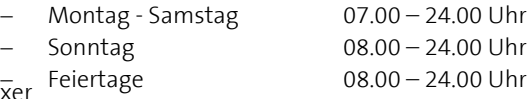

6.3 Fernwartung Router / Modem

Swisscom behält sich vor, zur Aufrechterhaltung und Optimierung ihrer Dienstleistungen zu Konfigurationsund Supportzwecken jederzeit und ohne spezielle Vorankündigung auf Endgeräte des Kunden zuzugreifen mit dem Ziel, das ordnungsgemässe Funktionieren der Geräte zu gewährleisten (nachfolgend "Fernwartung" genannt).

Swisscom kann vorsehen, dass der Zugriff des Kunden auf das zu seinem Internetzugang gehörende Endgerät ausschliesslich online über den von Swisscom bereitgestellten Zugang erfolgt. Swisscom ist berechtigt, auf dem Endgerät vorhandene Daten in ihre Datenbank zu übertragen. Swisscom ist berechtigt, Massnahmen zur Erhöhung der Sicherheit zu treffen.

Im Rahmen der Fernwartung erhält Swisscom Einblick in diejenigen Dateien des Kunden, die in unmittelbarem Zusammenhang mit der Konfiguration des Endgeräts sowie der Internet Services stehen. Die an das Endgerät angeschlossenen Computergeräte (PC, Notebook) des Kunden sind von der Fernwartung ausgeschlossen und Swisscom erhält keinen Einblick in die auf diesen Geräten vorhandenen Daten. Ebenso ist der Zugriff Dritter auf die Endgeräte ausgeschlossen.

Um eine möglichst hohe Sicherheit des Wireless LAN zu gewährleisten, verwaltet Swisscom den WLAN- Schlüssel auf einem zentralen Server. Bei einem Reset des Routers / Modems wird unter Umständen eine alte Router-Software durch eine neue, leistungsfähigere ersetzt. Bei diesem Vorgang kann es vorkommen, dass ein neuer, mit einem Zufallsalgorithmus generierter und zentral gespeicherter WPA-Schlüssel den bisherigen, lokal gespeicherten WLAN-Schlüssel ersetzt bzw. ein bisher noch offenes, ungesichertes Netzwerk schützt. Dadurch wird die Sicherheit erhöht.

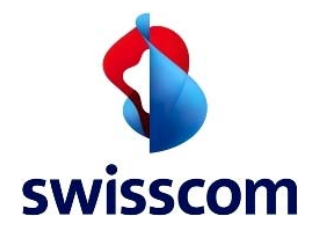

Swisscom haftet nicht für nach der Fernwartung auftretende allfällige Schäden an der Hardware der Kunden, sofern diese nicht nachweislich durch die Fernwartung von Swisscom verschuldet worden sind.

## **7 Gewährleistung / Haftung**

Swisscom übernimmt keine Gewähr für das störungsfreie Funktionieren, die Qualität und die Verfügbarkeit der im Service Package Classic enthaltenen Dienstleistungen.

Swisscom übernimmt keine Gewähr dafür, dass der Spam-, Viren- und Phishing-Filter vollständigen Schutz vor dem Empfang von Spam- und Phishing-Mails und/oder virenverseuchten E-Mails bietet. Die Haftung von Swisscom für allfällige Schäden am System des Kunden durch Spam, Phishing-Mails oder virenverseuchte E-Mails wird ausgeschlossen. Der Kunde bleibt für Massnahmen gegen Empfang und Verbreitung von Spam, Phishing-Mails und Viren auf ihren Systemen selbst verantwortlich.

Bestimmte Mobile Services (z. B. SMS) werden über das Mobilfunknetz Dritter übertragen. Swisscom kann keine Gewähr leisten für das Funktionieren des Mobilfunknetzes Dritter, Verfügbarkeit, Zustellung von Nachrichten, Übertragungszeiten und -kapazitäten, die Qualität und den Support. Aus diesem Grund kann Swisscom insbesondere nicht garantieren, dass die auf das Mobilfunknetz übermittelten Nachrichten beim Empfänger in jedem Fall ankommen. Der Kunde ist zur Bezahlung der von Swisscom erbrachten Dienstleistung auch bei unterbliebener, fehlerhafter oder verzögerter Zustellung der Nachricht über das Mobilfunknetz verpflichtet.

## **8 Besondere Bestimmungen**

#### 8.1 DSL Services

## 8.2 Carrier Preelection

Im Bestellprozess bestätigt der Kunde, dass für den bei der Bestellung angegebenen Netzanschluss (bei ISDN für alle Nebennummern [MSN]) keine Carrier Preselection (CPS) bei einem anderen Telekommunikationsanbieter als Swisscom eingerichtet ist. Sollte zum Zeitpunkt der Anmeldung ein anderer Telekommunikationsanbieter vorbestimmt sein, ist Swisscom berechtigt, die Aufhebung dieser Vorbestimmung (CPS) per sofort zu veranlassen.

## 8.3 Nutzerrisiken

Swisscom bemüht sich, die wirtschaftlich zumutbaren, technisch möglichen und verhältnismässigen Massnahmen zur Sicherung der Dienstleistung zu treffen. Bei der Benutzung des Internets besteht für den Kunden die folgenden Datenschutzrisiken: Unverschlüsselt 9 verschickte E-Mails können von Unbefugten gelesen, verändert, unterdrückt oder verzögert werden. Absender können verfälscht werden. Beiträge in Newsgroups, Foren

## **Leistungsbeschreibung DSL-Services (Internet)**

und Chats können gefälscht, verfälscht und durch Dritte ausgewertet werden. Unter Umständen können Dritte den Internetverkehr im World Wide Web (www) überwachen und Benutzernamen sowie Passwörter in Erfahrung bringen. Die Verschlüsselung von Daten verbessert die Vertraulichkeit und Verlässlichkeit der Informationen. Abschirmungen nach aussen (Firewalls) können verhindern, dass unbefugte Dritte in das Netz des Kunden eindringen. Der Kunde sorgt selber für solche Massnahmen.

## 8.4 DSL start

Bei DSL start fallen nebst einem monatlichen Abopreis nutzungsabhängige Gebühren an (Surftarif) . Bei dieser zeitbasierten Verrechnung muss sich der Kunde beim Verlassen des Internets abmelden, damit die gebührenpflichtige Nutzung des Internetzugangs unterbrochen wird.

8.5 Service Package Classic

8.5.1 E-Mail

Die Mengenbeschränkung für das Service Package Classic beträgt 500 MB pro E-Mail-Adresse.

8.5.2 Spam- und Phishing-Filter

Die gefilterten E-Mails, die als Spam oder Phishing deklariert wurden, sind im Spam- Ordner des WebMails von Swisscom abgelegt. Der Inhalt dieses Ordners wird durch Swisscom einmal wöchentlich gelöscht.

Swisscom hat das Recht, schädigende Mails (z.B. Phishing, Viren, Würmer), die von den Filtern nicht erkannt werden, innerhalb des Kunden-Postfachs in den Spam-Ordner zu verschieben.

#### 8.5.3 Viren- und Spam- Filter für den Mailversand

Swisscom kann E-Mails, die über einen E-Mail-Service von Swisscom versandt werden, hinsichtlich des Versandes von schädlicher Software (z. B. Viren, Würmer etc.) und widerrechtlicher Verwendung eines E-Mail-Services von Swisscom (z. B. Spamversand) filtern.

## 8.5.4 Papierkorb

E-Mails, die sich länger als 30 Tage in Folge im Ordner Papierkorb des WebMails von Swisscom befinden, werden automatisch durch Swisscom gelöscht.

SMS-Nachrichten, die sich länger als 30 Tage in Folge im Ordner Papierkorb der SMS-Box von Swisscom befinden, werden automatisch durch Swisscom gelöscht.

## **9 Endgeräte-Garantie**

Die Garantieleistungen von Swisscom beim Kauf eines Endgeräts richten sich nach dem Garantieschein bzw.

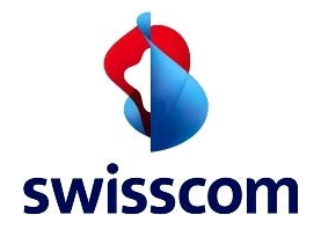

# **Leistungsbeschreibung DSL-Services (Internet)**

Lieferschein oder Kassenzettel, welcher dem Gerät beiliegt.

## **10 Rechnungsstellung**

Der Internet-Zugang wird monatlich fakturiert. Die Pflicht zur Bezahlung beginnt am Tag nach der Registrierung oder spätestens 21 Tage nach der Aufschaltung des Signals durch Swisscom. Eine vom Kunden zu vertretende Verzögerung enthebt sie nicht der Zahlungspflicht.

Bei angebrochenen Monaten kann für jeden Tag 1/30 der monatlichen Gebühr in Rechnung gestellt werden.

## **11 Kündigung**

Die Kündigung des DSL- basierenden Festnetzanschlusses durch den Anschlussinhaber berechtigt Swisscom, den darauf installierten Internet-Zugang ohne weiteres auf den Zeitpunkt der Kündigung des Festnetzanschlusses einzustellen. Der Vertrag für den Internet-Zugang endet in diesem Fall automatisch auf das nächstmögliche Kündigungsdatum.